# LAMPIRAN 1 HASIL PENCARIAN JURNAL

# Database Pubmed

1. No filter

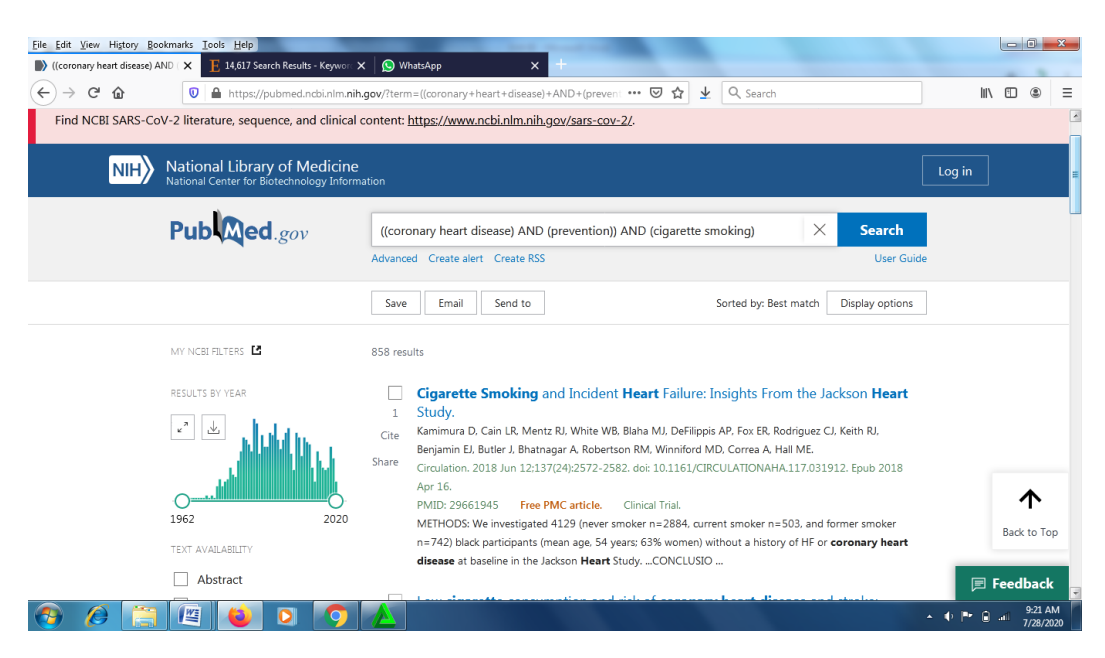

# 2. Filer text avaibility

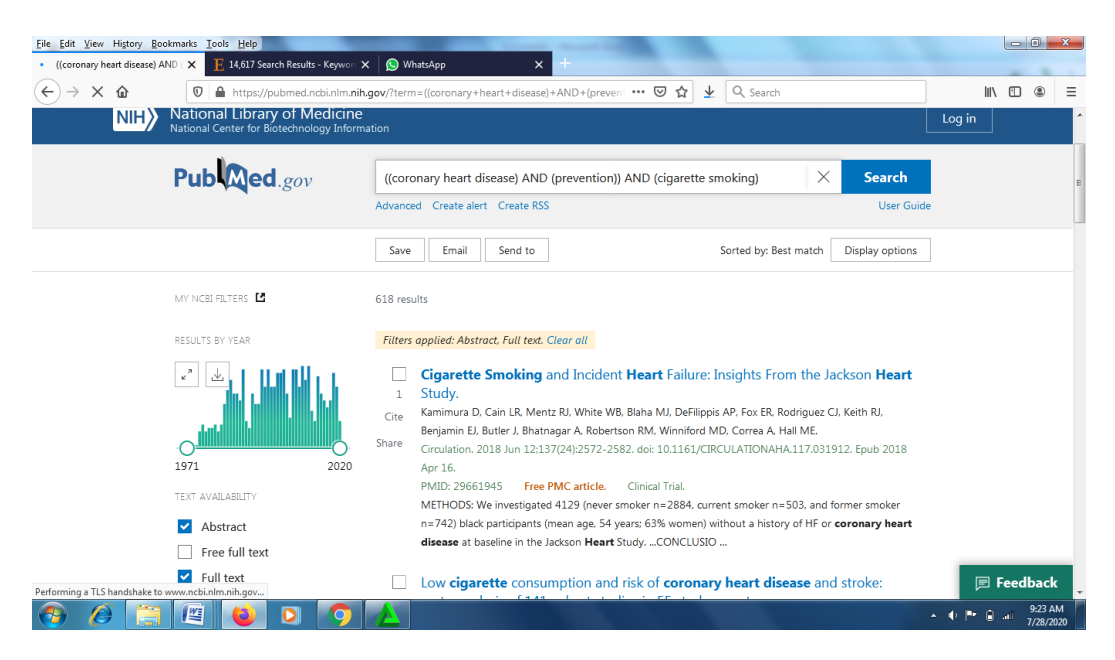

# 3. Filter tipe jurnal

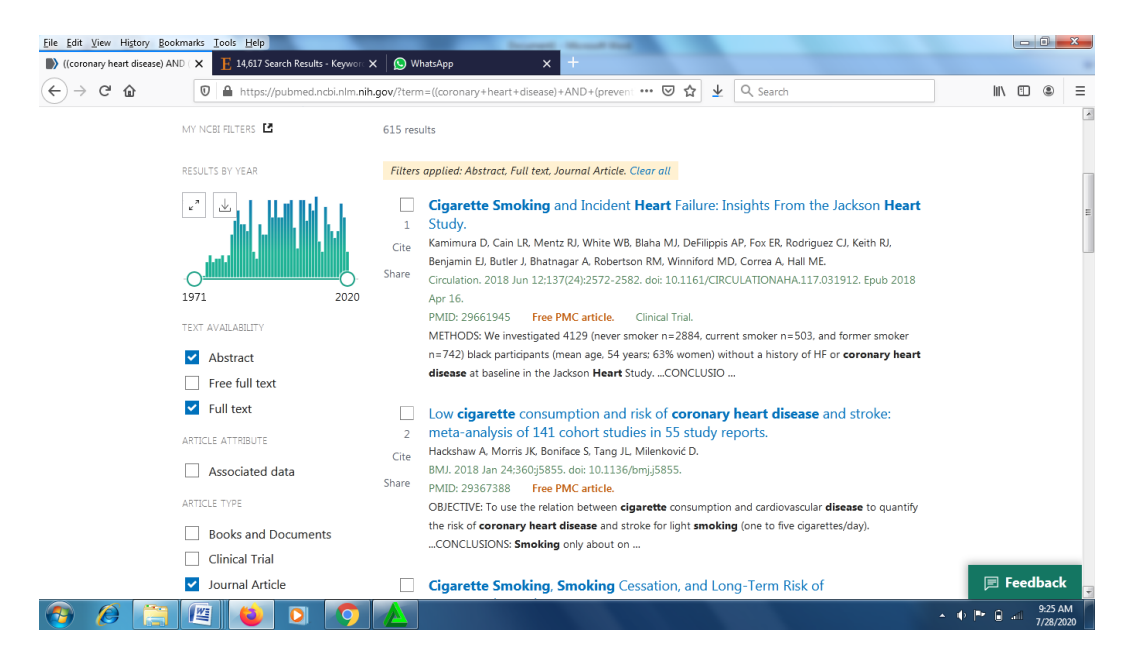

# 4. Filter species

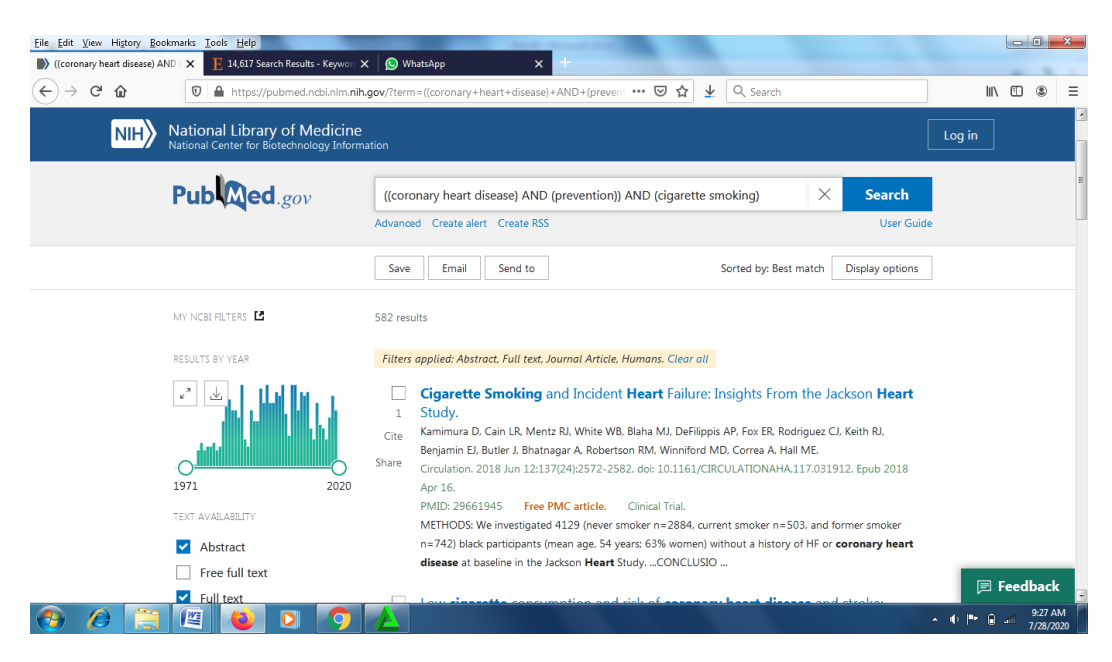

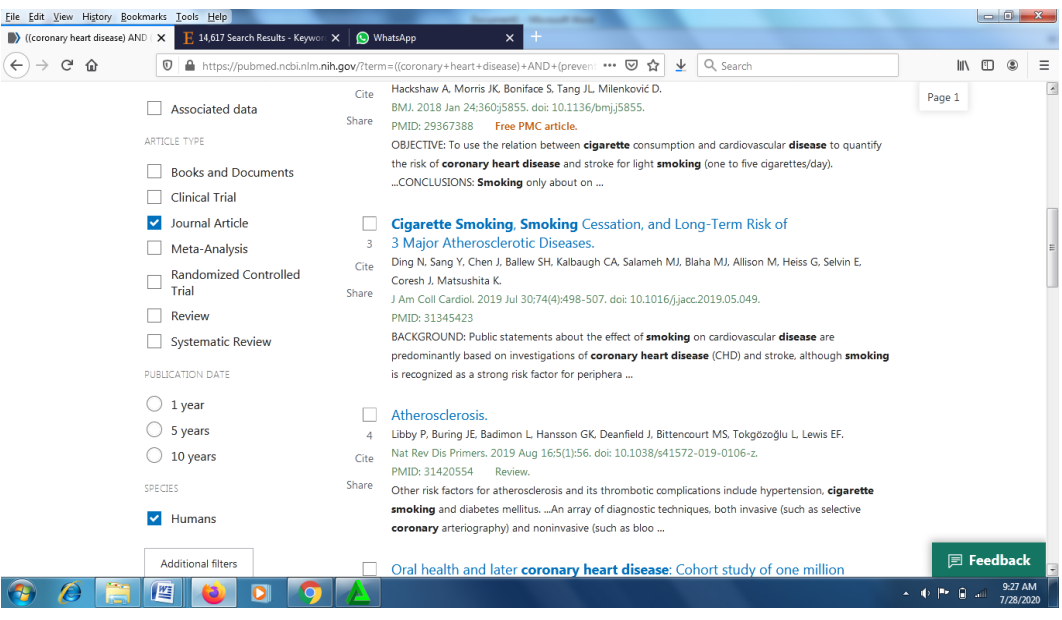

# 5. Filter jurnal categories

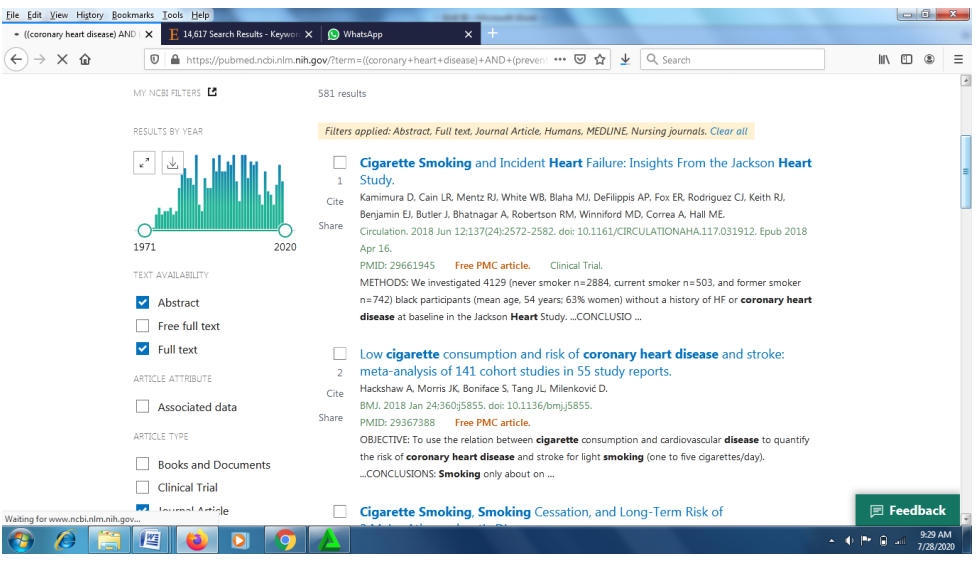

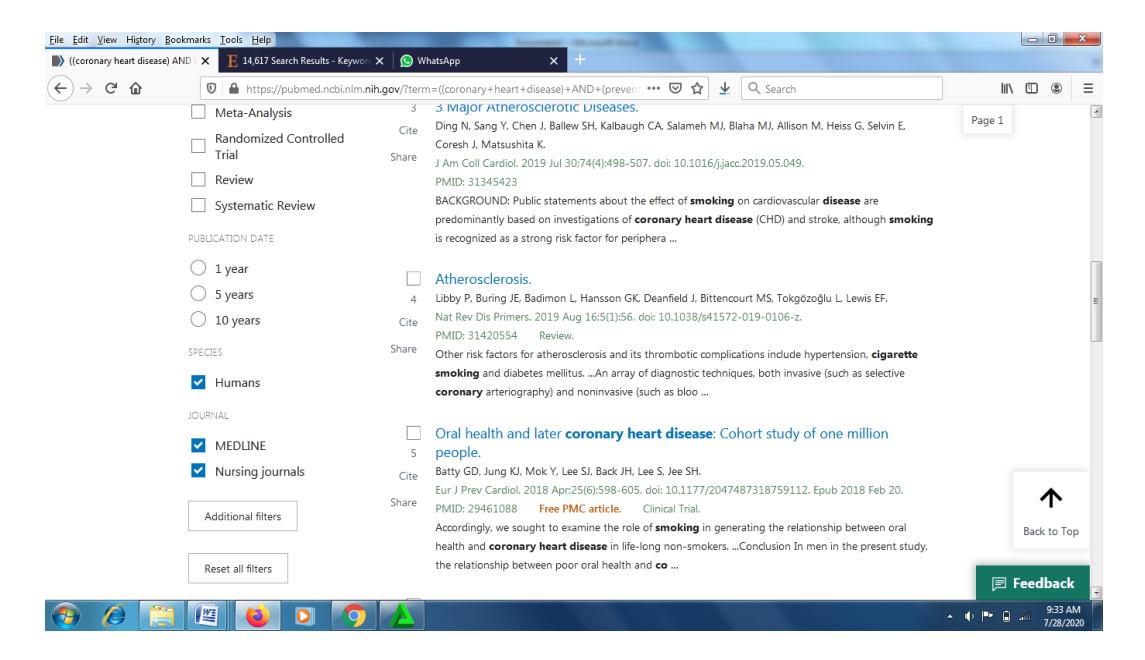

# 6. Filter tahun

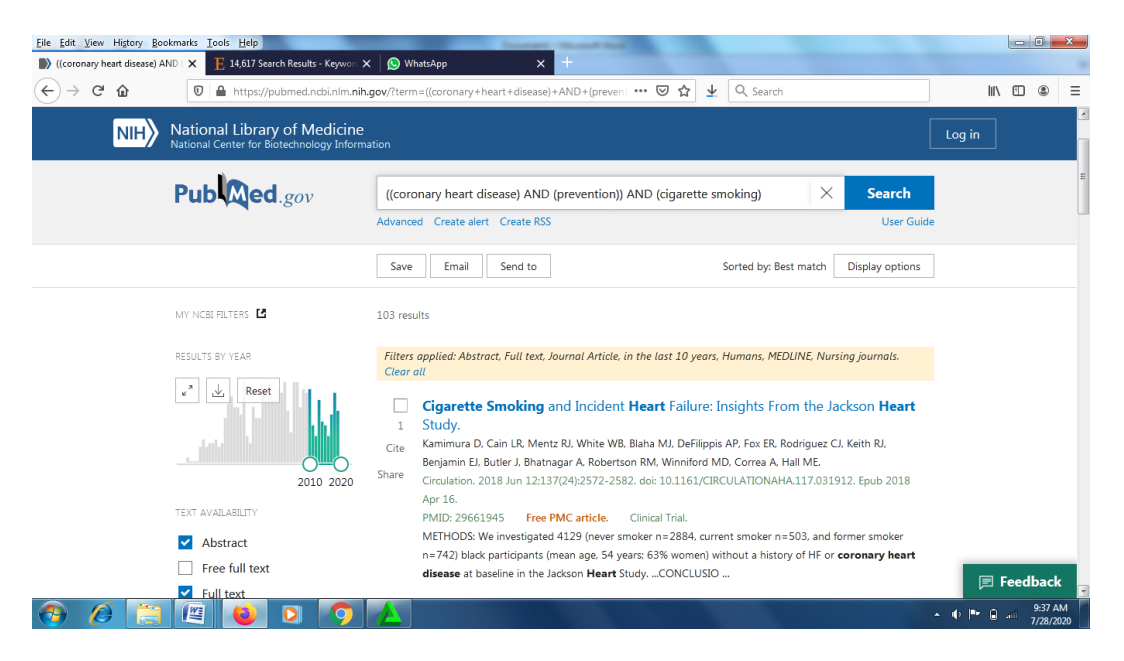

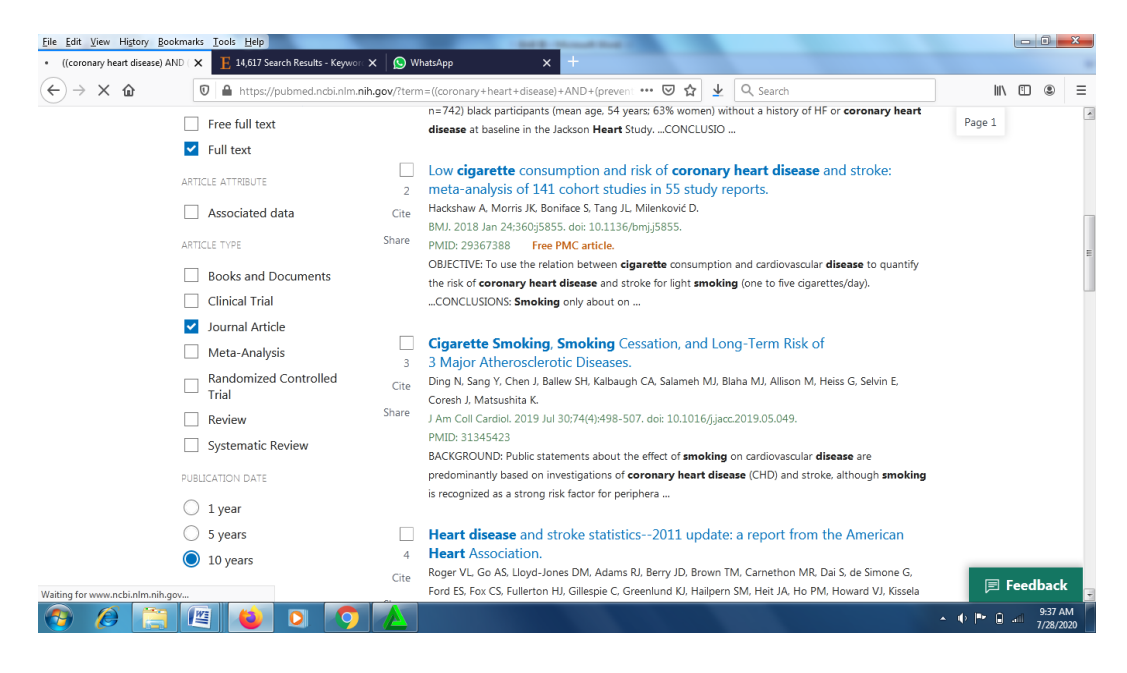

### Database science direct

1. No filter

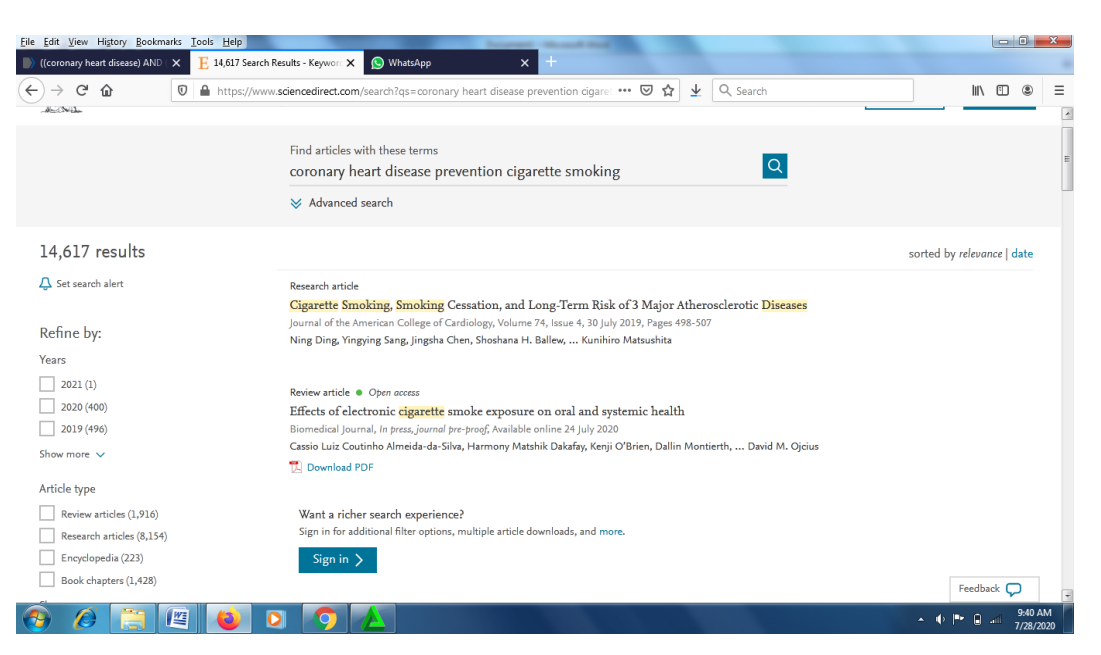

# 2. Filter artikel tipe

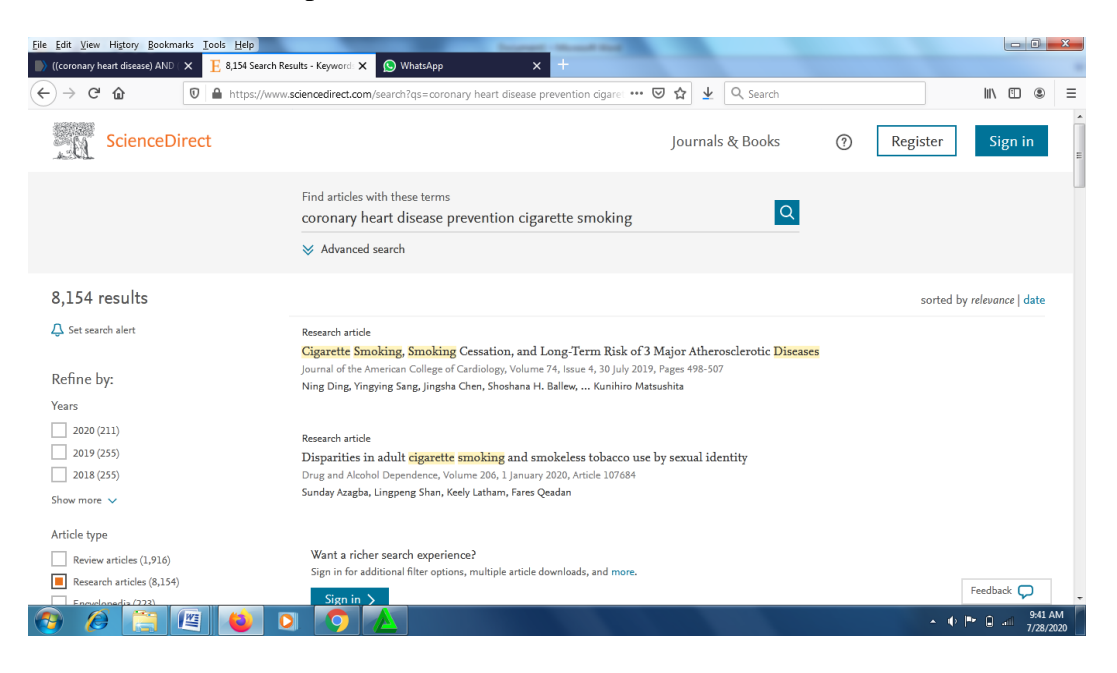

# 3. Filter tahun publikasi

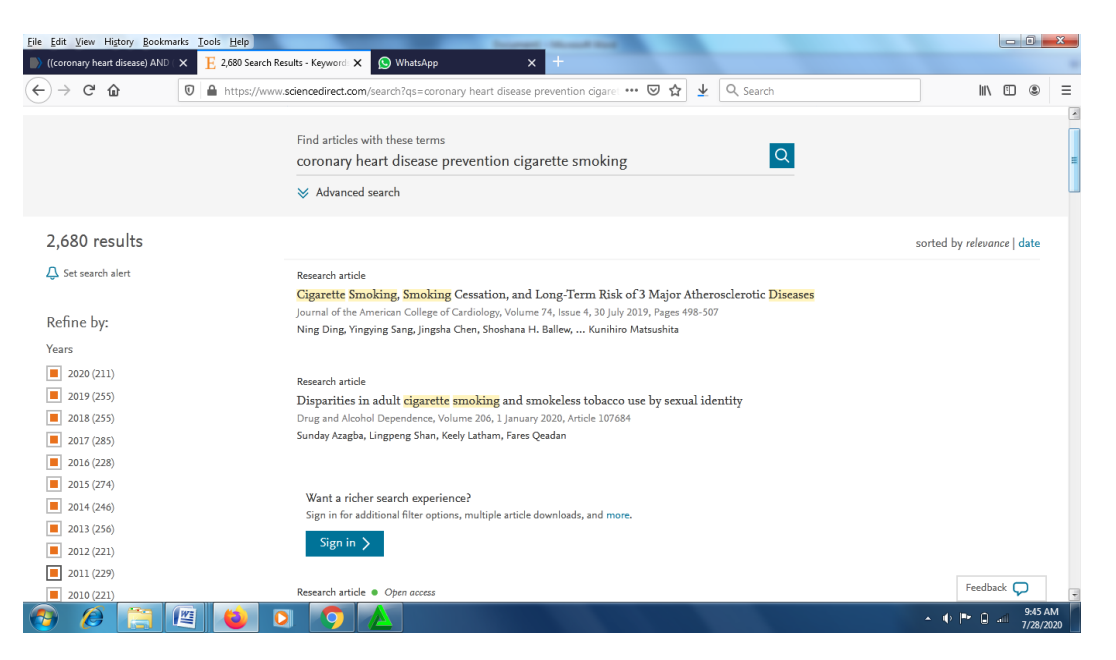

### Lampiran 2

**JACC: CARDIOVASCULAR INTERVENTIONS** 0.2014 BY THE AMERICAN COLLEGE OF CARDIOLOGY FOUNDATION PUBLISHED BY ELSEVIER INC.

VOL. 7, NO. 4, 2014 ISSN 1936-8798/\$36.00 http://dx.dol.org/10.1016/j.jcin.2013.11.017

# **Impact of Cigarette Smoking on Extent of Coronary Artery Disease and Prognosis of Patients With Non-ST-Segment Elevation Acute Coronary Syndromes**

#### An Analysis From the ACUITY Trial (Acute Catheterization and Urgent Intervention Triage Strategy)

Jason O. Robertson, MD, MS,\* Ramin Ebrahimi, MD,† Alexandra J. Lansky, MD,t Roxana Mehran, MD, S|| Gregg W. Stone, MD, || [| A. Michael Lincoff, MD\*

Cleveland, Obio; Los Angeles, California; New Haven, Connecticut; and New York, New York

Objectives This study sought to evaluate the short- and long-term outcomes for smokers with non-ST-segment elevation acute coronary syndromes (NSTE-ACS).

Background Smoking has been associated with the "paradox" of reduced mortality after acute myocardial infarction (MI). This is thought to be due to favorable baseline characteristics and less diffuse coronary artery disease (CAD) among smokers.

Methods In the ACUITY (Acute Catheterization and Urgent Intervention Triage Strategy) trial, 13,819 patients (29.1% smokers) with moderate- to high-risk NSTE-ACS underwent angiography and, if indicated, revascularization.

Results Smokers were significantly younger and had fewer comorbidities than nonsmokers. Incidence of death and MI were comparable at 30 days, although smokers had significantly reduced risks of 30-day major bleeding (hazard ratio [HR]: 0.80, 95% confidence interval [CI]: 0.67 to 0.96;  $p = 0.016$ ) and 1-year mortality (HR: 0.797, 95% CI: 0.65 to 0.97;  $p = 0.027$ ). After correction for baseline and clinical differences, smoking was no longer predictive of major bleeding (odds ratio: 1.06, 95% G: 0.86 to 1.32;  $p = 0.56$ ) and was associated with higher 1-year mortality (HR: 1.37, 95% Cl: 1.07 to 1.7;  $p = 0.013$ ). This pattern of reversed risk after multivariable correction held true for those smokers requiring percutaneous coronary intervention. Core laboratory angiographic analysis showed that smokers and nonsmokers were comparable in terms of the extent of CAD, Thrombolysis In Myocardial Infarction flow, myocardial blush, and the presence of thrombi.

Conclusions In contrast to the paradox previously described in ST-segment elevation MI, our analysis finds smoking to be an independent predictor of higher 1-year mortality in patients presenting with distance in the case. control was in **CONTRACTOR** all constitutions **Change of the** 

Gambar 1: artikel 1

# **RESEARCH AND PRACTICE**

# Smoking and Risk of Coronary Heart Disease in Younger, Middle-Aged, and Older Adults

Jame S. Tolstrup, PhD, Dm Sci, Ulla A. Hvidtfeldt, MSc, Esben Meulengracht Flachs, MSc, Doma Spiegelman, ScD, Berit L. Heltmarn, PhD, Katarina Bälter, PhD, Uri Goldbourt, PhD, Göran Hallmans, MD, PhD, Paul Knekt, PhD, Simin Liu, MD, ScD, Mark Pereira, PhD, June Stevens, PhD, MSc, Jarmo Virtamo, MD, and Diane Feskanich, PhD

Despite decades of attempts to reduce smoking prevalence, 20% of persons living in the United States still smoke, and smoking remains the number one cause of preventable mortality.  $^{12}$ A leading cause of death attributable to smoking is coronary heart disease (CHD).<sup>3</sup>

CHD etiology differs across age groups. For instance, relatively more cases of CHD among young adults may be attributable to genetic causes.<sup>4,5</sup> Hence, among young adults, who are at low absolute risk for CHD, smoking may considered a risk factor that does not cause disease until later in life.

At the other end of the age scale, research suggests that the relative risk of CHD associated with smoking attenuates in old age.<sup>6</sup> This finding could erroneously suggest that smoking is only a weak risk factor for the elderly and that smoking prevention should therefore be of low priority because quality of life issues outweigh the net gain in health. With an increasingly older population, understanding patterns in the strength of risk factors by age is of considerable interest.

The incidence of CHD varies considerably by age; it is very low in women younger than 40 years and in men younger than 50 years<sup>7</sup> For this reason, the statistical power to investigate effects of smoking on CHD in young

Objectives. We investigated associations of smoking and coronary heart disease (CHD) by age.

Methods. Data came from the Pooling Project on Diet and Coronary Heart Disease (8 prospective studies, 1974-1996; n = 192067 women and 74720 men, aged 40-89 years).

Results. During follow-up, 4326 cases of CHD were reported. Relative to never smokers, CHD risk among current smokers was highest in the youngest and lowest in the oldest participants. For example, among women aged 40 to 49 years the hazard ratio was 8.5 (95% confidence interval [CI] = 5.0, 14) and 3.1 (95%  $Cl = 2.0$ , 4.9) among those aged 70 years or older. The largest absolute risk differences between current smokers and never smokers were observed among the oldest participants. Finally, the majority of CHD cases among smokers were attributable to smoking. For example, attributable proportions of CHD by age group were 88% (40-49 years), 81% (50-59 years), 71% for (60-69 years), and 68% (≥ 70 years) among women who smoked.

Conclusions. Among smokers, the majority of CHD cases are attributable to smoking in all age groups. Smoking prevention is important, irrespective of age. (Am J Public Health. 2014;104:96-102. doi:10.2105/AJPH.2012.301091)

diet assessment method. The project's studies were the Adventists Health Study,<sup>8</sup> Atherosclerosis Risk in Communities Study,<sup>9</sup> Alpha-Tocopherol, Beta Carotene Cancer Prevention Study (ATBC),<sup>10</sup> Finnish Mobile Clinic Health Examination.<sup>11</sup> Glostrup Population Study,<sup>12</sup> Health Professionals Follow-up Study,<sup>13</sup> Israeli Ischemic Heart Disease Study.<sup>14</sup> Iowa Women's Health Study,<sup>15</sup> Nurses' Health Study (NHS)<sup>16</sup> Västerbotten Intervention Program.<sup>17</sup>

results, we repeated the analyses without the ATBC participants, without significant changes to our results.

We excluded participants younger than 40 years. Because the presence of clinical disease itself may change smoking habits, we also excluded participants who reported a history of cardiovascular disease, diabetes or cancer (except nonmelanoma skin cancer) at baseline. We excluded participants with miss-

Gambar 2: artikel 2

# **Polygenic Risk Score for Coronary Heart Disease Modifies the Elevated Risk by Cigarette Smoking for Disease Incidence**

### See Editorial by Elosua

**BACKGROUND:** Coronary heart disease (CHD) is a multifactorial disease with both genetic and environmental components. Smoking is the most important modifiable risk factor for CHD. Our aim was to test whether the increased CHD incidence by smoking is modified by genetic predisposition to CHD.

METHODS AND RESULTS: Our study included 24443 individuals from the MDCS (Malmö Diet and Cancer Study). A weighted polygenic risk score (PRS) was created by summing the number of risk alleles for 50 single-nucleotide polymorphisms associated with CHD. Individuals were classified as current, former, or never smokers. Interactions were primarily tested between smoking status and PRS and secondarily with individual single-nucleotide polymorphisms. Then, the predictive use of PRS for CHD incidence was tested among different smoking categories. During a median follow-up time of 19.4 years, 3217 incident CHD cases were recorded. The association between smoking and CHD was modified by the PRS ( $P_{intraction}$ =0.005). The magnitude of increased incidence of CHD by smoking was highest among individuals in the lowest tertile of PRS (odds ratio, 1.42; 95% confidence interval, 1.29-1.56 per smoking risk category) compared with the highest tertile (odds ratio, 1.20; 95% confidence interval, 1.11-1.30 per smoking risk category). This interaction was stronger among men  $(P_{\text{interaction}} = 0.001)$  compared with women  $(P_{\text{interaction}}=0.44)$ . The PRS provided a significantly better net reclassification

Ga 2.50

Ê

ğ

George Hindy, MD, PhD Frans Wiberg, BSc Peter Almgren, MSc Olle Melander, MD, PhD Marju Orho-Melander, PhD

Correspondence to: Mariu Orho-Melander, PhD, Department of Clinical Sciences Malmö, Clinical Research Center, Lund University, Jan Waldenströms Gata 35, Malmö 205 02, Sweden. E-mail marju. orho-melander@med.lu.se

Key Words: cigarette smoking

- coronary disease
- gene-environment interaction genetic predisposition to disease
- noolumornhism genetic

Gambar 3: artikel 3

Inflamm. Res. (2015) 64:415-422 **Inflammation Research** DOI 10.1007/s00011-015-0821-1 ORIGINAL RESEARCH PAPER CrossMark Impact of inflammation, gene variants, and cigarette smoking on coronary artery disease risk Mahmoud Merhi<sup>1</sup> · Sally Demirdjian<sup>2</sup> · Essa Hariri<sup>1</sup> · Nada Sabbah<sup>1</sup> · Sonia Youhanna<sup>3</sup> · Michella Ghassibe-Sabbagh<sup>1</sup> · Joseph Naoum<sup>1</sup> · Marc Haber<sup>1</sup> · Raed Othman<sup>3</sup> · Samer Kibbani<sup>3</sup> · Elie Chammas<sup>1</sup> · Roy Kanbar<sup>1</sup> · Hamid el Bayeh<sup>1</sup> · Youssef Chami<sup>1</sup> · Antoine Abchee<sup>4</sup> · Daniel E. Platt<sup>5</sup> · Pierre Zalloua<sup>1,6</sup> · Georges Khazen<sup>7</sup> Received: 29 January 2015 / Revised: 15 April 2015 / Accepted: 16 April 2015 / Published online: 24 April 2015 © Springer Basel 2015 **Abstract** the LT pathway including ALOX5AP, LTA4H, LTC4S, Background The role of inflammation in coronary artery PON1, and LTA as well as CYP1A1 on CAD risk while disease (CAD) pathogenesis is well recognized. Moreover, controlling for age, gender, BMI, family history, diabetes, smoking inhalation increases the activity of inflammatory hyperlipidemia, and hypertension. mediators through an increase in leukotriene synthesis Results rs4769874 (ALOX5AP), rs854560 (PON1), and essential in atherosclerosis pathogenesis. rs4646903 (CYP1A1 MspI polymorphism) are significantly Aim The aim of this study is to investigate the effect of associated with an increased risk of CAD with respective "selected" genetic variants within the leukotriene (LT) odds ratios of 1.53703, 1.67710, and 1.35520; the genetic pathway and other variants on the development of CAD. variant rs9579646 (ALOX5AP) is significantly associated Methods CAD was detected by cardiac catheterization. with a decreased risk of CAD (OR 0.76163). Moreover, a Logistic regression was performed to investigate the assignificant smoking-gene interaction is determined with sociation of smoking and selected susceptibility variants in CYP1A1 MspI polymorphism rs4646903 and is associated with a decreased risk of CAD in current smokers (OR  $0.52137$ ). Responsible Editor: John Di Battista. Conclusion This study provides further evidence that genetic variation of the LT pathway, PON1, and CYP1A1 M. Merhi, S. Demirdjian, E. Hariri and N. Sabbah contributed equaly. can modulate the atherogenic processes and eventually ⊠ Pierre Zalloua increase the risk of CAD in our study population. Morepierre.zalloua@lau.edu.lb over, it also shows the effect of smoking-gene interaction ⊠ Georges Khazen

Gambar 4: artikel 4

on CAD risk, where the CYP1A1 MspI polymorphism

+ Author's Choice

The implication of cigarette smoking and cessation on macrophage cholesterol efflux in coronary artery disease patients<sup>®</sup>

Wei Song, Wei Wang, Li-Yang Dou, Yu Wang, Yan Xu, Lian-Feng Chen, and Xiao-Wei Yan1

Peking Union Medical College (PUMC) Hospital, PUMC and Chinese Academy of Medical Sciences, Beijing, China

Abstract We investigated ATP-binding cassette transporters A1/G1 expression and function in mediating cholesterol efflux by examining the macrophages of cigarette smoking patients with coronary artery disease (CAD) before and after smoking abstinence. Peripheral blood monocyte cells were collected from nonsmokers  $(n = 17)$ , non-CAD (NCAD) smokers  $(n = 35)$ , and CAD smokers  $(n = 32)$  before and after 3 months of smoking cessation. We found that the ABCA1 expression level was lower in macrophages from NCAD and CAD smokers than from nonsmokers at baseline. The ABCA1 function of mediating cholesterol efflux was reduced in NCAD and CAD smokers as compared with nonsmokers. After 3 months of smoking cessation, ABCA1 expression and function were improved in CAD smokers. However, ABCG1 expression and function did not change after smoking cessation. Furthermore, ABCA1 expression was inhibited by tar in human acute monocytic leukemia cell line THP-1-derived macrophages through the inhibition of liver X receptors. Nicotine and carbon monoxide did not inhibit ABCA1 expression.<sup>80</sup> Our results indicate that chronic cigarette smoking impaired ABCA1-mediated cholesterol efflux in macrophages and that tobacco abstinence reversed the function and expression of ABCA1, especially in CAD patients. It was tobacco tar, rather than nicotine or carbon monoxide, that played a major role in the tobaccoinduced disturbance of cellular cholesterol homeostasis.-Song, W., W. Wang, L-Y. Dou, Y. Wang, Y. Xu, L-F. Chen, and X-W. Yan. The implication of cigarette smoking and cessation on macrophage cholesterol efflux in coronary artery

scavenger receptors, such as CD36, lectin-like oxidized LDL receptor-1, and scavenger receptor A, can internalize modified lipoprotein during differentiation under inflammation and oxidative stress, leading to the overload of cholesterol ester (3, 4). Meanwhile, cholesterol efflux of macrophages can be mediated by different pathways, including ATP-binding cassette transporters, scavenger receptor B1, and aqueous diffusion (5). ATP-binding cassette transporters A1 and G1 (ABCA1/ G1) play pivotal roles and have been shown to have additive activities in cholesterol efflux from macrophages in vivo (6). The imbalance between influx and efflux of cholesterol turns macrophages into lipid-overloaded foam cells.

ABCA1 and ABCG1 are well studied as mediators that regulate cholesterol homeostasis. ABCA1 deficiency was identified as Tangier's disease, which is characterized by a low level of HDL cholesterol (HDL-C) in patient's serum (7). Many studies have indicated that ABCA1 is a key player in modulating cholesterol efflux to apolipoprotein A-1 (apoA-1). The dysfunction of this membrane transporter is associated with cellular cholesterol overload and premature atherosclerotic diseases (8-10). Although ABCG1 is ubiquitously expressed in macrophages, data from human and animal models give contradictory evidence regarding whether it is a protector of atherosclerosis (11-13).

Gambar<sub>5</sub>: artikel 5

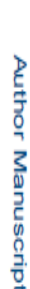

Author Manuscript

Author Manuscript

# **HHS Public Access**

Author manuscript

Epidemiology. Author manuscript; available in PMC 2017 June 23.

#### Published in final edited form as:

Epidemiology. 2016 May ; 27(3): 395-404. doi:10.1097/EDE.0000000000000437.

# Risk of cardiovascular disease from cumulative cigarette use and the impact of smoking intensity

Jay H. Lubin<sup>1</sup>, David Couper<sup>2</sup>, Pamela L. Lutsey<sup>3</sup>, Mark Woodward<sup>4</sup>, Hiroshi Yatsuya<sup>5</sup>, and Rachel R Huxley<sup>6</sup>

<sup>1</sup>Scientist Emeritus, Biostatistics Branch, Division of Cancer Epidemiology and Genetics, U.S. National Cancer Institute, National Institutes of Health, Bethesda, Maryland, USA 20892

<sup>2</sup>Clinical Professor and Deputy Director, University of North Carolina Gillings School of Global Public Health, Chapel Hill, North Carolina USA 27599

3Assistant Professor, Division of Epidemiology and Community Health, University of Minnesota School of Public Health, Minneapolis, Minnesota 55454

4Professor of Biostatistics, The George Institute for Global Health, Nuffield Department of Population Health, University of Oxford, UK and The George Institute for Global Health, University of Sydney, Australia and Department of Epidemiology, Johns Hopkins University, Baltimore, USA

5Professor, Department of Public Health, Fujita Health University School of Medicine 1-98 Dengakugakubo Kutsukake-cho Toyoake Aichi 470-1192, JAPAN

6Professor, School of Population Health, University of Queensland, Herston, QLD 4006 Australia

#### **Abstract**

Background-Relative risks (RR) for cardiovascular disease (CVD) by smoking rate exhibit a concave pattern, with RRs in low rate smokers exceeding a linear extrapolation from higher rate smokers. However, cigarettes/day does not by itself fully characterize smoking-related risks. A reexamination of the concave pattern using a comprehensive representation of smoking may enhance insights.

Material-Data were from the Atherosclerosis Risk in Communities (ARIC) Study, a prospective cohort enrolled in four areas of the U.S. in 1987-89. Follow-up was through 2008. Analyses included 14,233 participants, 245,915 person-years and 3,411 CVD events.

Gambar 6: artikel 6

Relationship between cigarette smoking and novel risk factors for cardiovascular disease Abstract

# B Raghu<sup>1</sup> and P Venkatesan<sup>2</sup>

1 Department of Blochemistry,<br>International Medical School, 2 Department of Blo-Statistics, Tuberculosis Research Center, Shah Alam, Malaysia. Chennal-600031, India.

=" vasuraghu@hotmail.com Dr. B.Raghu,<br>X – 6, 5<sup>th</sup> Main Road, Anna Nagar,<br>Anna Nagar,<br>Chennal 600040. India

.Correspondence:

2012

Vol. 1 No. 4:1<br>doi: 10.3823/1009

Background & Objectives: The aim of the present study was to assess the association between cigarette smoking and the alteration of plasma concentration of cardiovascular markers.

Methods: Twenty male cigarette smokers and 20 healthy age matched male non smokers were included in the study. Plasma levels of fasting cholesterol, triglycerides, High Density Lipoprotein(HDL), Low Density Lipoprotein(LDL), Very Low Density Lipoprotein(VLDL), C- reactive protein and homocysteine were estimated.

Results Both serum total homocysteine and C-reactive protein levels were significantly increased in cigarette smokers than in non-smokers(p<0.001). Fasting serum levels of total cholesterol, triglycerides , LDL, VLDL and total cholesterol / HDL ratio were observed to be significantly higher in smokers than non-smokers(p<0.001). However, fasting HDL concentration was significantly decreased in smokers than non-smokers(p<0.001). In conclusion, our study identifies a strong ,positive relationship between cigarette smoking and elevated levels of all three novel risk factors for cardiovascular disease.

Interpretation & Conclusion: These findings suggest that inflammation and hyperhomocysteinemia may be important mechanisms by which smoking promotes atherosclerotic disease

Gambar 7: artikel 7

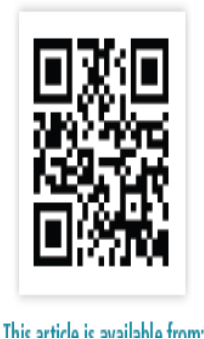

68

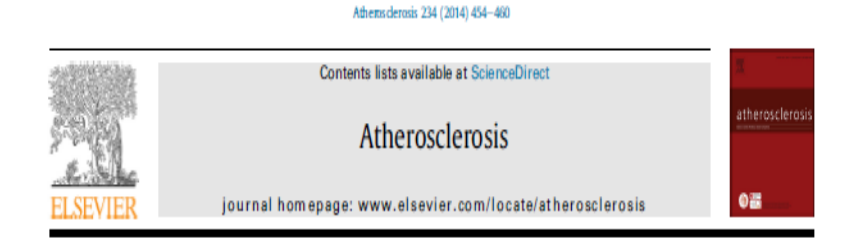

Lifetime cumulative exposure to waterpipe smoking is associated with (O) CrossMark coronary artery disease

Abla M. Sibai<sup>a</sup>, Rania A. Tohme<sup>a,b</sup>, Mohamad M. Almedawar<sup>c,d</sup>, Taha Itani<sup>e</sup>, Sara I. Yassine<sup>a</sup>, Eden A. Nohra<sup>f</sup>, Hussain A. Isma'eel<sup>c,d,\*</sup>

<sup>4</sup> Department of Epidemiology & Population Health, Raculty of Health Sciences, American University of Beirut, Beirut, Lebanon <sup>h</sup> Centers for Disease Control and Prevention, Atlanta, GA 30333, USA <sup>c</sup>Department of Internal Medicine, American University of Beirut Medical Center, Beirut, Lebanon <sup>d</sup> Vascular Medicine Program, American University of Beirut Medical Center, Beirut, Lebanon \* Department of Public Health Medicine, School of Public Health, University of Bielefeld, Bielefeld, Germany <sup>1</sup> Department of Surgery, American University of Beirut Medical Center, Beirut, Lebanon

ABSTRACT

#### ARTICLE INFO

Article history: Received 22 November 2013 Received in revised form 20 March 2014 Accepted 31 March 2014 Available online 15 April 2014

Keywords: Waterpipe smoking Coronary artery disease Heart disease

Case-control study

of WP smoking with angiographically confirmed coronary artery disease (CAD). Methods: A total of 1210 patients, aged 40 years and over and free from smoking-associated illnesses or history of cardiovascular procedures, admitted for coronary angiography at four major hospitals in Lebanon, were included. The extent of CAD was summarized in two ways, firstly as diseased (>50% and >70% occlusion in at least one main coronary artery) versus non-diseased (entirely normal coronaries), and secondly, as CAD cumulative score based on Duke CAD Prognostic Index. A score of WP-years, capturing intensity and lifetime duration of exposure, was estimated for each individual,

Objective: Globally, waterpipe (WP) smoking is becoming a more prevalent form of tobacco consump-

tion, Whilst research so far has demonstrated a significant link between WP use and a number of health

outcomes, little is known of its association with heart disease. We examine in this study the association

Results: Lifetime exposure exceeding 40 WP-years was associated with a threefold significant increase in the odds of having severe stenosis ( $\geq$ 70%) compared to non-smokers (OR = 2.94, 95% Cl 1.04-8.33) as well as with the CAD Index ( $\beta = 7.835$ , p-value = 0.027), net of the effect of socio-demographic characteristics, health behaviors and co-morbidity. A dose-response relationship between WP-years and percent stenosis was also established, WP smoking status (never, past and current) did not associate with CAD.

Conclusions: Cumulative exposure to WP smoking is significantly associated with severe CAD. There is a need to monitor WP use among cardiac patients and include this information in their medical charts in the same manner cigarettes smoking is documented. This is likely to increase awareness of the hazards of WPsmoking and prompt physicians to target WP tobacco control by providing advice to their patients on WP smoking cessation.

@ 2014 Elsevier Ireland Ltd, All rights reserved,

Gambar 8: artikel 8

ID Design 2012/DOOEL Skopje, Republic of Macedonia Open Access Macedonian Journal of Medical Sciences, 2016 Dec 15: 4/41:636-640. https://doi.org/10.3889/camjms.2016.117 elSSN: 1857-9655 **Clinical Science** 

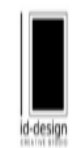

# Cigarette Smoking and Oxidative Stress in Patients with **Coronary Artery Disease**

Gordana Kamceva<sup>1"</sup>, Zorica Arsova-Sarafinovska<sup>2</sup>, Tatjana Ruskovska<sup>3</sup>, Milka Zdravkovska<sup>3</sup>, Lidija Kamceva-Panova<sup>4</sup>, Elisaveta Stikova<sup>2</sup>

<sup>1</sup>Clinical Hospital, Shtip, Republic of Macedonia; <sup>2</sup>Institute of Public Health, Skopje, Republic of Macedonia; <sup>3</sup>Faculty of Medical Sciences, University "Goce Delchev", Shtip, Republic of Macedonia; 4International Slavic University, G. R. Derzhavin, Sveti Nikole, Republic of Macedonia

#### Abstract

AIM: To determine whether cigarette smoking, as a risk factor for CAD, affects (anti)oxidant status.

Citation: Kenowa Q, Amova-Sandinovska Z, Ruskovska<br>T, Zdravicovska M, Kenowa-Panovs L, Ožkova E. Opavska finostinja and Odstation in Welsen at Concerny Arthy District and Distribution<br>Concerny Arthy Disseas. Open Access M

Keywords: emoking; coldative stress; coronary artery<br>disease; Republic of Macedonia.

"Correspondence: Gordens Kemowa, MD. Clinical<br>Hospitel, Shitp, Republic of Macedonia. Tel.:<br>+38978316434. E-mail: kemowagordena@yahoo.com Received: 10-0cl-2016; Revised: 15-0cl-2016;<br>Accepted: 16-0cl-2016; Online first: 28-0cl-2016

MATERIAL AND METHODS: The study included patients with CAD, divided according to their smoking status and the number of cigarettes smoked during a day. Biological markers of oxidative stress (concentration of oxidants and activity of antioxidant enzymes) were measured in all subjects.

RESULTS: The study included 300 patients with CAD, (average age of 63 ± 11 years), predominantly males. Of the total, 34.0% were active smokers, 23.0% were former smokers, and 43.0% were non-smokers. Most of the active smokers smoked 1-20 cigarettes/day. In terms of Experience and the state and the state and the contract of middlets (MDA and HP) there was not a significant difference between smokers and a sample of the state and the state and the state and the state and the state and

Funding: This research dd not nowlw any francisk CONCLUSION: Smoking as a risk factor for CAD is closely associated with increased oxidative Competing Interests: The autom have deduced that no Stress, and the number of cigarettes smoked plays an important role in increasing the level of oxidative damage and reducing antioxidant defence.

Gambar 9: artiekel 9

# Author Manuscript

# **HHS Public Access**

Author manuscript

Atherosclerosis. Author manuscript; available in PMC 2015 July 14.

Published in final edited form as:

# Atherosclerosis. 2015 May ; 240(1): 40-45. doi:10.1016/j.atherosclerosis.2015.01.042.

# Interaction effects between Paraoxonase 1 variants and cigarette smoking on risk of coronary heart disease in a Singaporean Chinese population

Yi Han<sup>a,b</sup>, Rajkumar Dorajoo<sup>c</sup>, Tingjing Ke<sup>a,b</sup>, Burger Ayala<sup>a,b,h</sup>, Xuling Chang<sup>a,b</sup>, Chiea-Chuen Khor<sup>c</sup>, Rob M. van Dam<sup>d</sup>, Jian-Min Yuan<sup>e,f</sup>, Woon-Puay Koh<sup>d,g</sup>, Jianjun Liu<sup>c,d</sup>, Daniel Y.T. Goha,b, Yechiel Friedlanderh,", and Chew-Kiat Henga,b,"

a Department of Paediatrics, Yong Loo Lin School of Medicine, National University of Singapore, Singapore

<sup>b</sup> Khoo Teck Puat - National University Children's Medical Institute, National University Health System, Singapore

<sup>c</sup> Genome Institute of Singapore, Agency for Science, Technology and Research, Singapore, Singapore

<sup>d</sup> Saw Swee Hock School of Public Health, National University of Singapore and National University Health System, Singapore

e Department of Epidemiology, Graduate School of Public Health, University of Pittsburgh, Pittsburgh, PA, USA

<sup>1</sup> University of Pittsburgh Cancer Institute, Pittsburgh, PA, USA

<sup>9</sup> Duke-NUS Graduate Medical School Singapore, Singapore

h School of Public Health and Community Medicine, Hebrew University of Jerusalem, Israel

#### **Abstract**

Objective-Paraoxonase 1 (PON1) plays an important role in reducing the risk of coronary heart disease (CHD). Smoking is known to reduce PON1 activity. We aimed to investigate the effects of interactions between PONI variants and smoking on CHD in the Singaporean Chinese population.

Methods-In a case-control study nested within Singapore Chinese Health Study (N = 1914),

Gambar 10: artikel 10

# Author Manuscript

Author Manuscript

# **BERITA ACARA REVISI PROPOSAL**

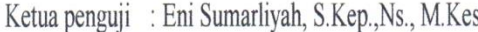

- Nama : Ainiyatul Lukluk Atul Lababah
- **NIM** : 20161660023

: Analisis Konsumsi Rokok Sebagai Upaya Pencegahan Penyakit Judul

Jantung Koroner

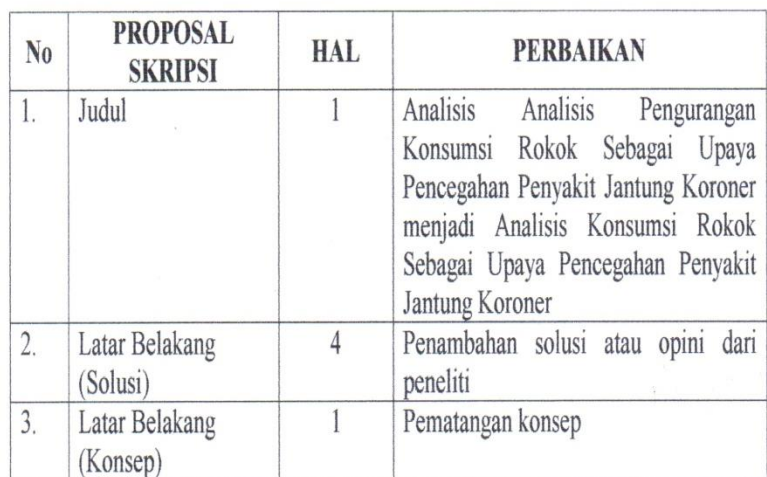

Surabaya, 11 Agustus 2020 Penguji Eni Sumarliyah *K.Kep.,Ns., M.Kes* 

# BERITA ACARA REVISI SEMINAR HASIL

Ketua penguji : Eni Sumarliyah, S.Kep., Ns., M.Kes

Nama : Ainiyatul Lukluk Atul Lababah

**NIM** : 20161660023

: Analisis Konsumsi Rokok Sebagai Upaya Pencegahan Penyakit Judul

Jantung Koroner

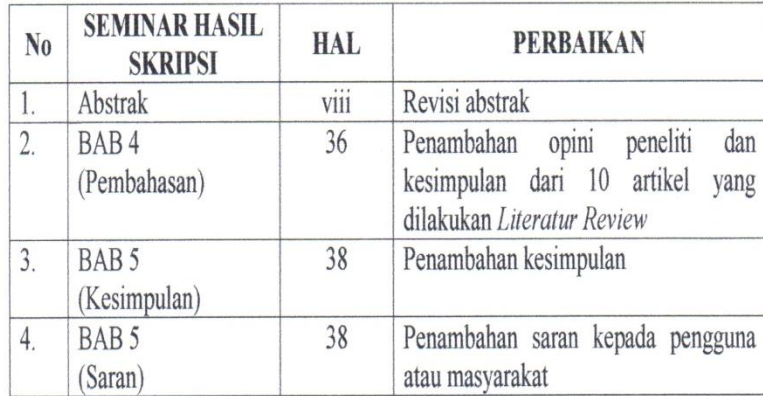

Surabaya, 01 September 2020 Penguji

Eni Sumarliyah, S.Kep., Ns., M.Ke

# BERITA ACARA REVISI SEMINAR HASIL

Ketua penguji: Suyatno Hadi S, S.Kep., Ns., M.Ked.Trop

: Ainiyatul Lukluk Atul Lababah Nama

 $NIM$ : 20161660023

: Analisis Konsumsi Rokok Sebagai Upaya Pencegahan Penyakit Judul

Jantung Koroner

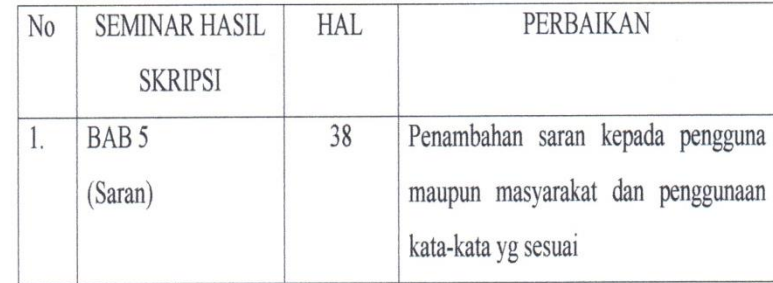

Surabaya, 01 September 2020 Pembimbing 1

(UWY

Suyatno Hadi S, S.Kep., Ns., M.Ked.Trop

# **BERITA ACARA REVISI SEMINAR HASIL**

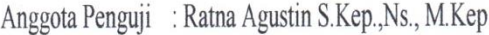

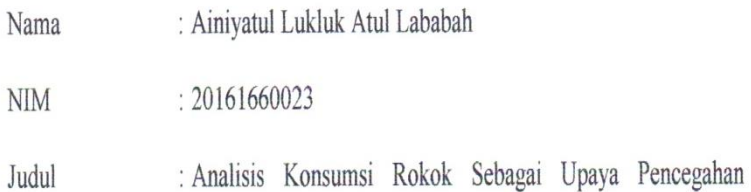

Penyakit Jantung Koroner

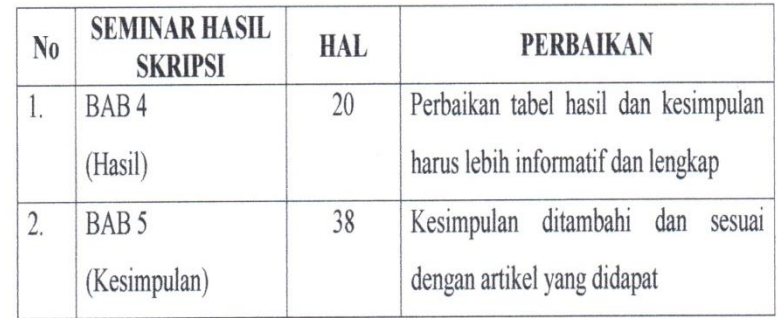

Surabaya, 01 September 2020<br>Pembimbing 2

oth

Ratna Agustin S.Kep., Ns., M.Kep

# LEMBAR KONSULTASI PROPOSAL/SKRIPSI

: Ainiyatul Lukluk Atul Lababah Nama Mahasiswa

Nama Pembimbing : Suyatno Hadi S, S.Kep., Ns., M.Ked.Trop

Judul Skripsi : Analisis Konsumsi Rokok Sebagai Upaya Pencegahan

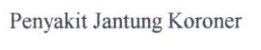

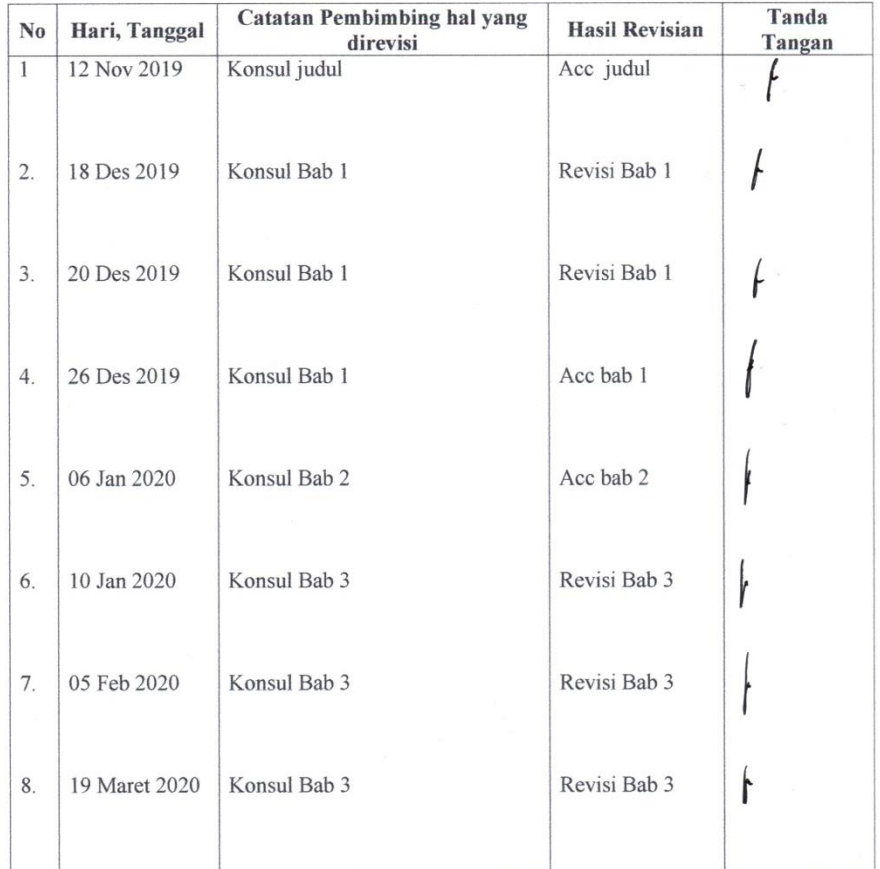

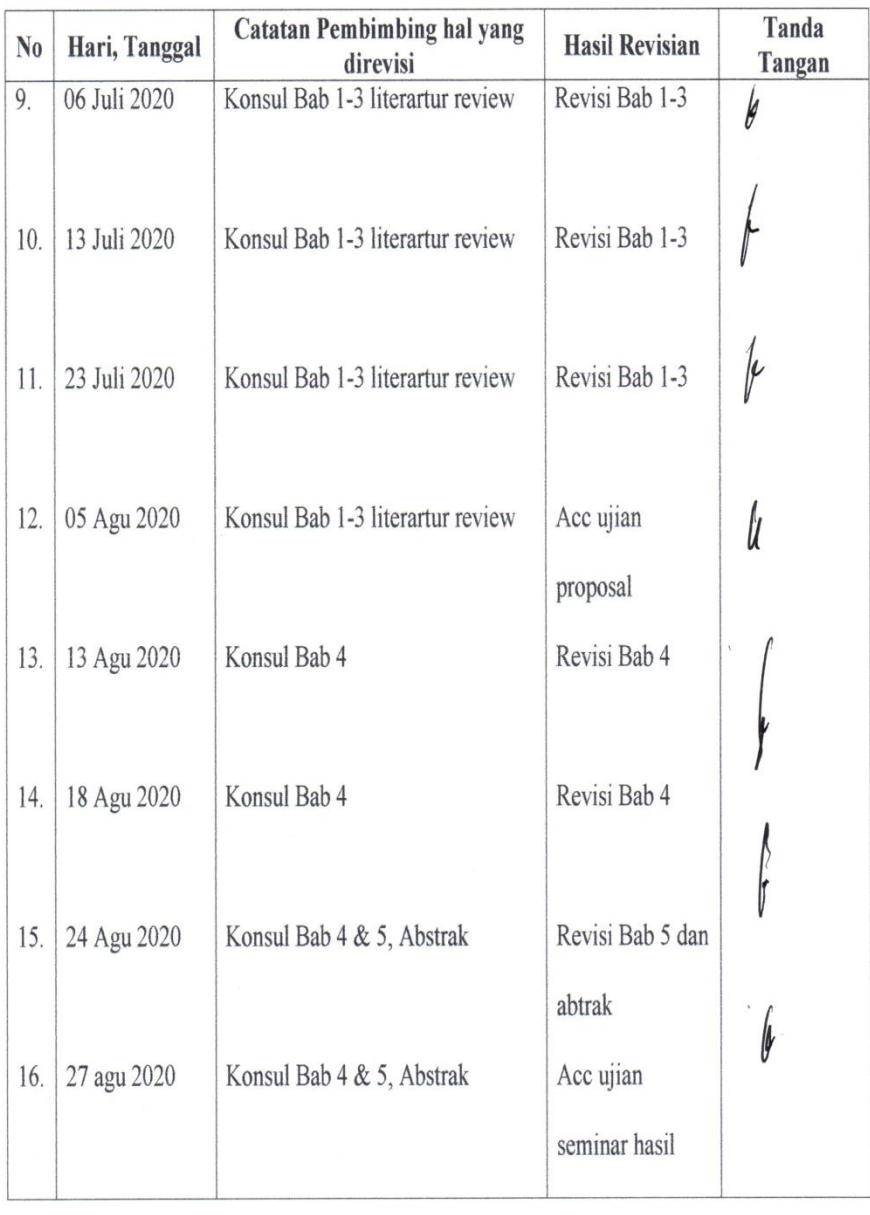

# LEMBAR KONSULTASI PROPOSAL/SKRIPSI

: Ainiyatul Lukluk Atul Lababah Nama Mahasiswa

Nama Pembimbing : Ratna Agustin S.Kep., Ns., M.Kep

Judul Skripsi : Analisis Konsumsi Rokok Sebagai Upaya Pencegahan

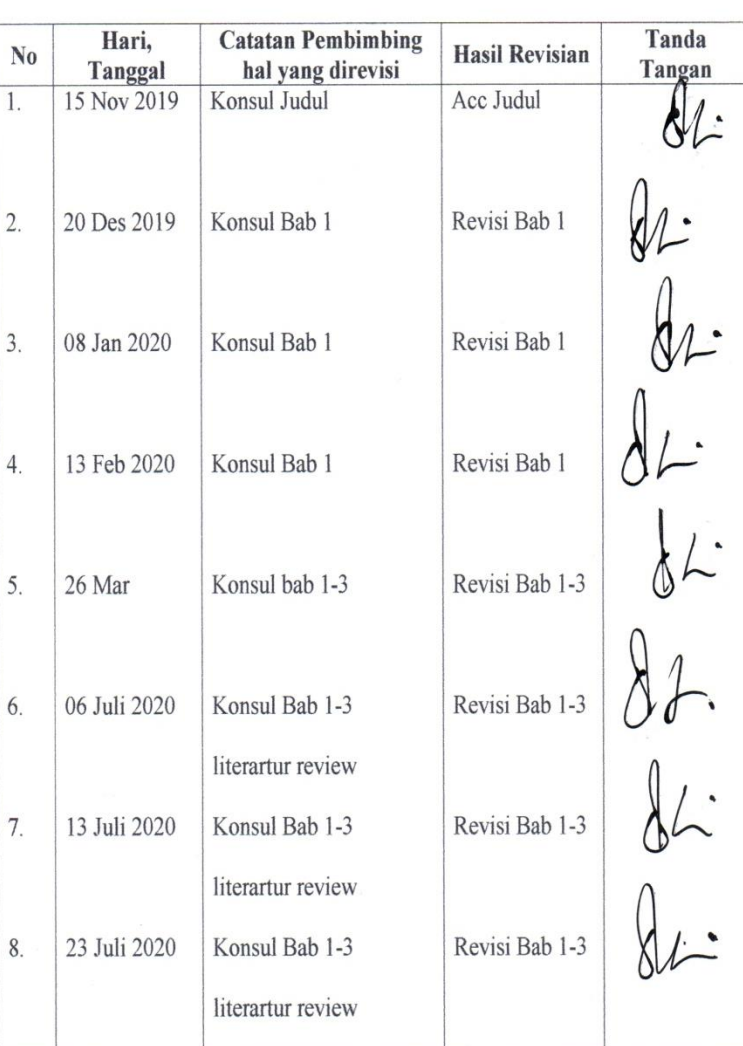

Penyakit Jantung Koroner

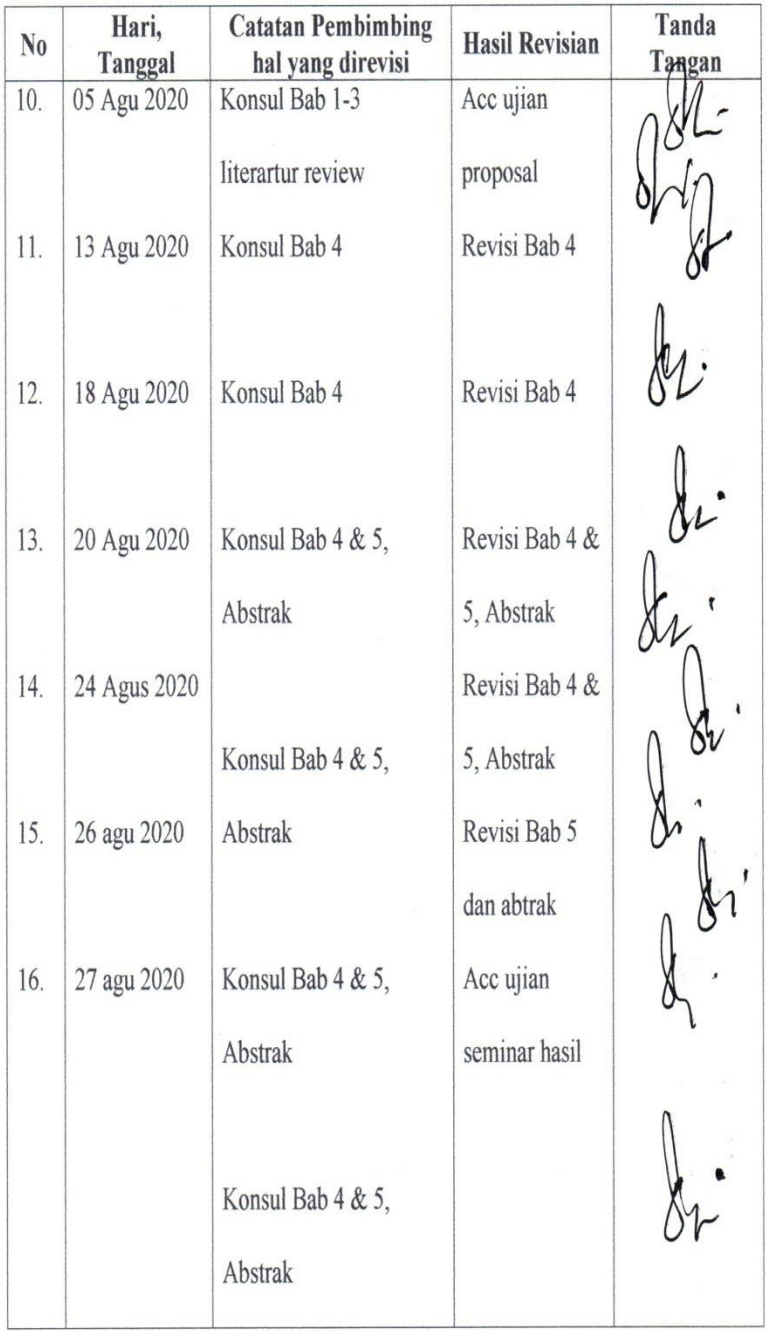

#### HALAMAN PERNYATAAN PUBLIKASI TUGAS AKHIR UNTUK

## **KEPENTINGAN AKADEMIS**

Sebagai Civita Akademi Universitas Muhammadiyah Surabaya, yang bertanda tangan dibawah ini:

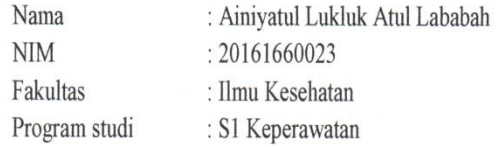

Demi pengembangan ilmu pengetahuan, menyetuji untuk memberikan kepada program S1 Keperawatan Universitas Muhammadiyah Surabaya. Hak bebas Royalti Non-Ekskulsif (Non-Exclusive Free Right) atas karya saya yang berjudul "Analisis Konsumsi Rokok Sebagai Upaya Pencegahan Penyakit Jantung Koroner".

Beserta perangkat yang ada (jika diperlukan) dengan ini hak bebas Royalti Non-Ekslusif ini. Program Studi S1 Keperawatan Universitas Muhammadiyah Surabaya berhak menyimpan, mengalih media/formatkan, mengelola dalam bentuk pangkalan data, merawat dan mempublikasikan hasil akhir saya selama tetap mencantumkan nama saya sebagai penulis atau pencipta atau dengan pembimbing saya sebagai pemilik cipta.

Demikian pernyataan ini saya buat dengan sebenarnya.

Dibuat : Surabaya

Pada tanggal: 1 September 2020

Yang menyatakan ERAI TPEL **BAHF623614509** 

Ainiyatul Lukluk Atul Lababah